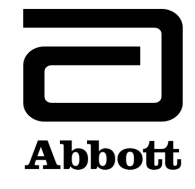

## **Notification urgente (FSCA) Mesures correctives**

**Urgent ‐ Mesures immédiates requises**

A transmettre aux directeurs des établissements de santé, aux directeurs de laboratoire et aux correspondants locaux de réactovigilance

**Date** 31 janvier 2020

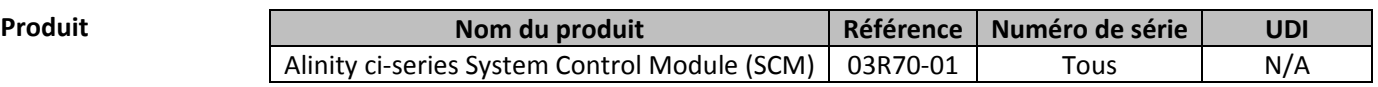

**Objet** Abbott a identifié une potentielle altération des performances avec les versions 2.6.2 et précédentes du logiciel Alinity ci-series. La version 3.1.0 du logiciel Alinity ci-series corrige ces dysfonctionnements (pour plus de détails, consultez le **Tableau 1** ci‐dessous).

## **Tableau 1 ‐ Dysfonctionnements résolus par la version 3.1.0 du logiciel Alinity ci‐series**

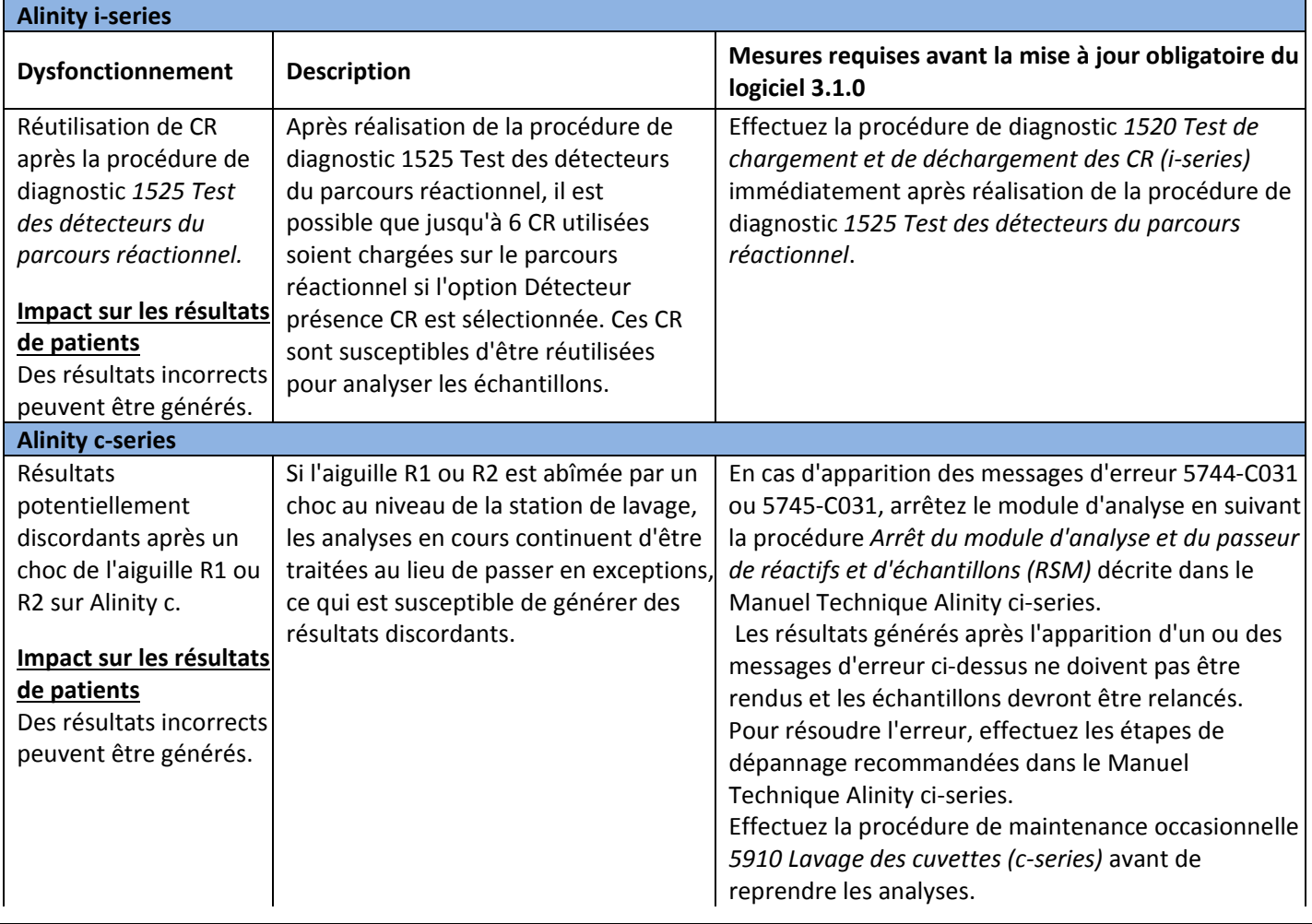

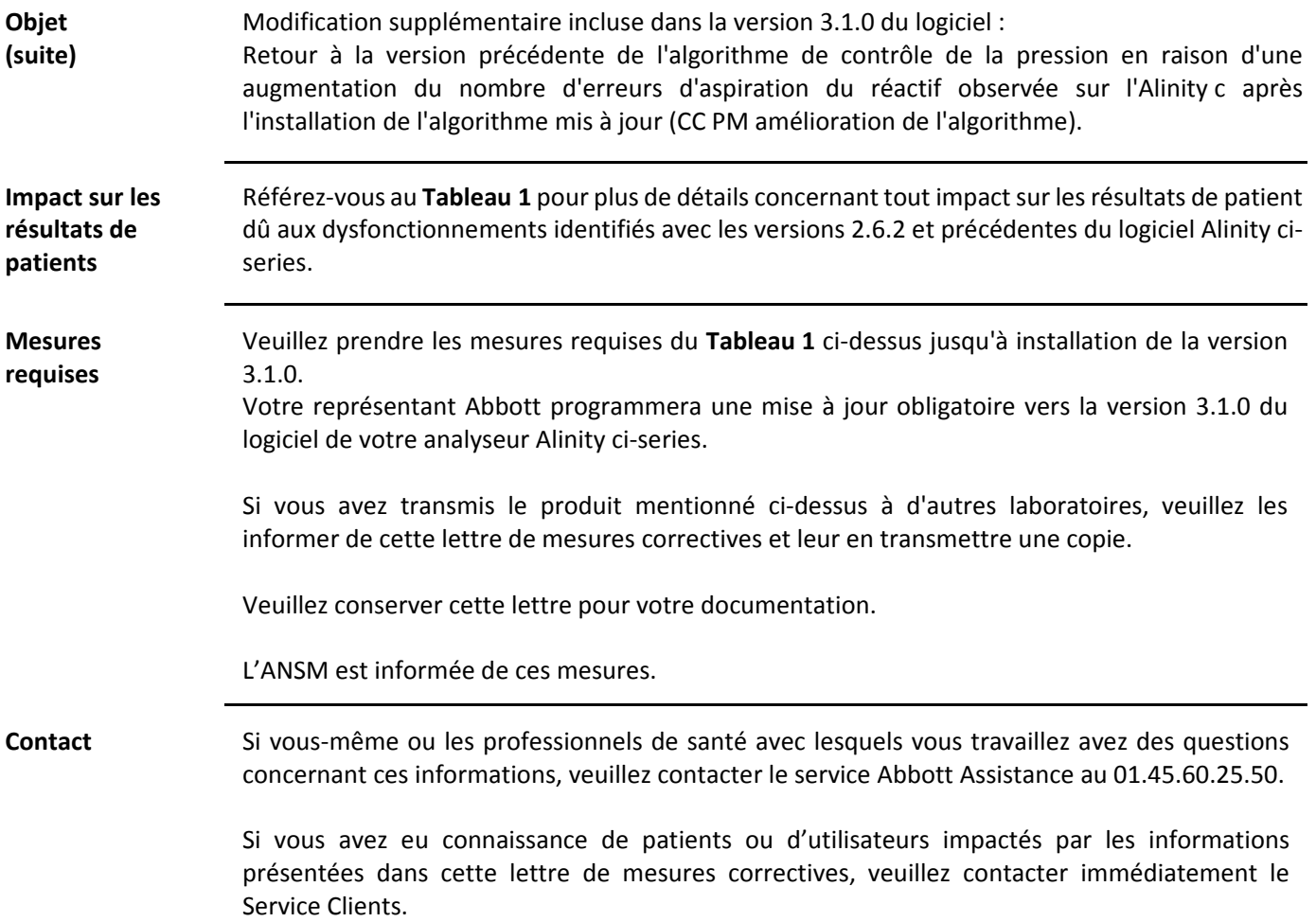

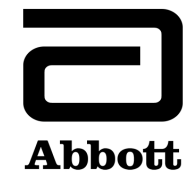

## **Notification urgente (FSCA) Mesures correctives**

**Urgent ‐ Mesures immédiates requises**

A transmettre aux directeurs des établissements de santé, aux directeurs de laboratoire et aux correspondants locaux de réactovigilance

**Date** 31 janvier 2020

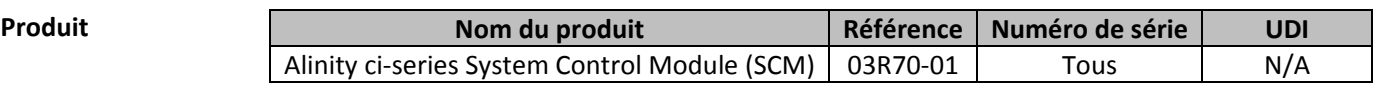

**Objet** Abbott a identifié une potentielle altération des performances avec les versions 2.6.2 et précédentes du logiciel Alinity ci-series. La version 3.1.0 du logiciel Alinity ci-series corrige ces dysfonctionnements (pour plus de détails, consultez le **Tableau 1** ci‐dessous).

## **Tableau 1 ‐ Dysfonctionnements résolus par la version 3.1.0 du logiciel Alinity ci‐series**

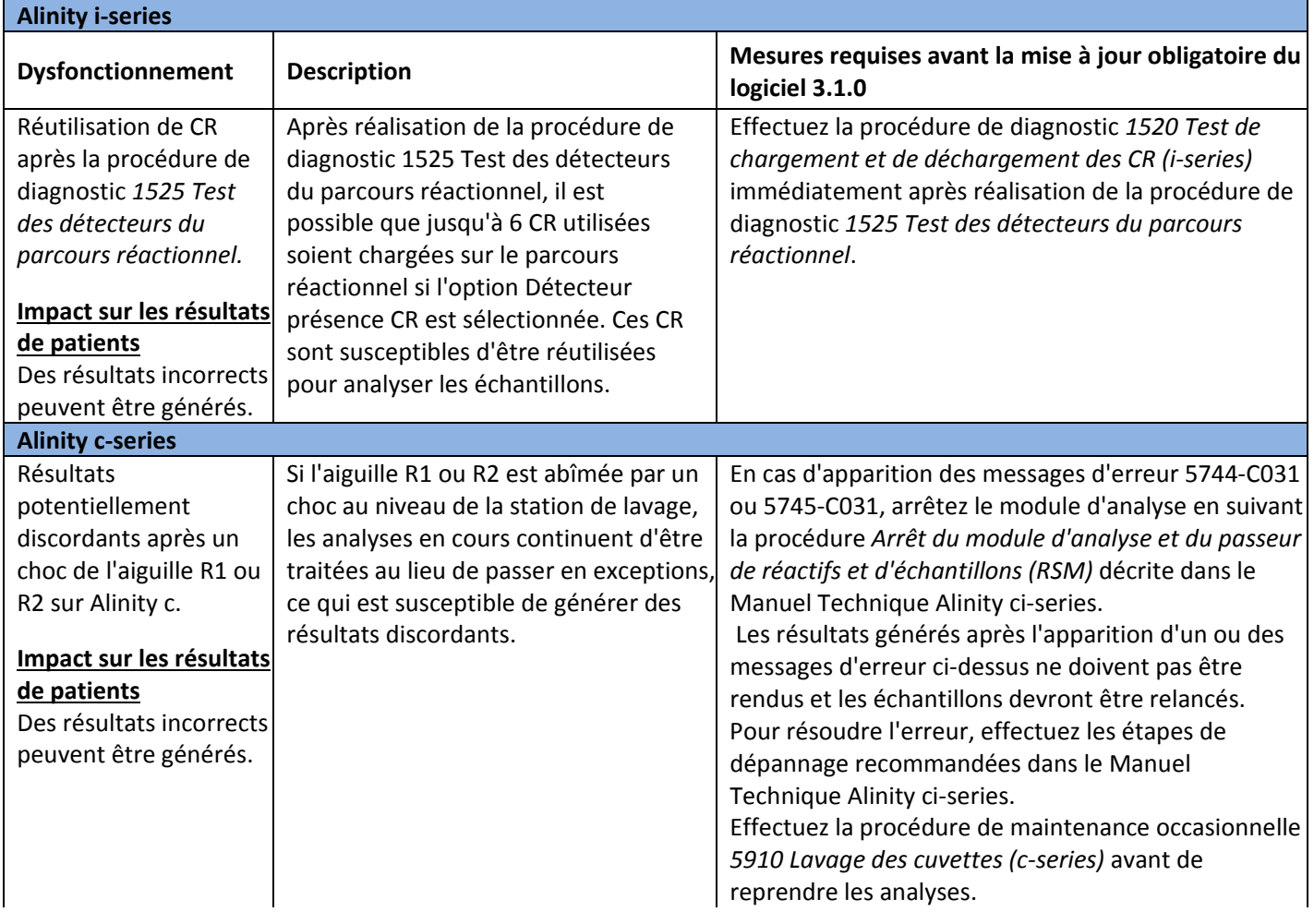

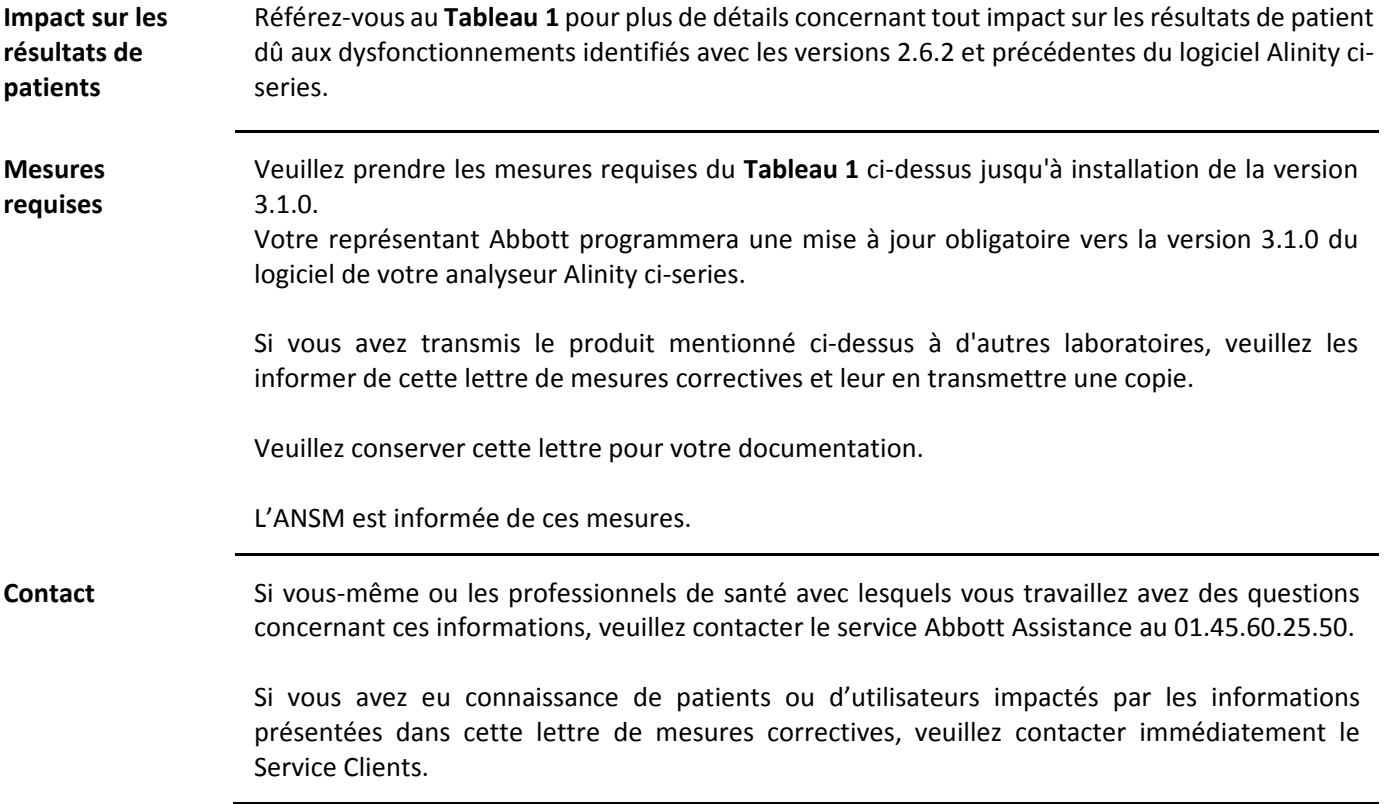